# Programowanie w Logice Korutyny i wątki (Lista 7)

Przemysław Kobylański

# Wstęp

Korutyna czekająca na wartość zmiennej X musi być zapisana w postaci jednej klauzuli:

```
korutyna (X, \ldots) :=free\,ze\,(X,\)ODROCZONYCEL).
```
# Zadania

### Zadanie 1 (5 pkt)

Załóżmy, że w strumieniu liczb reprezentowanym listą otwartą liczby pojawiają się w kolejności niemalejącej.

Wykorzystując korutyny napisz predykat merge(IN1, IN2, OUT) scalający dwa niemalejące strumienie liczb IN1 i IN2 w jeden niemalejący strumień liczb OUT2.

#### Przykłady

```
?- merge([1, 3], [2, 4], X).
X = [1, 2, 3, 4].?- merge([1, 3 | A], [2, 4 | B], X).
X = [1, 2, 3| _G3582],
freeze(...).
```
# Zadanie 2 (3 pkt)

Wykorzystując korutyny napisz predykat split(IN, OUT1, OUT2), który rozrzuca elementy strumienia wejściowego IN na dwa strumienie OUT1 i OUT2, przy czym:

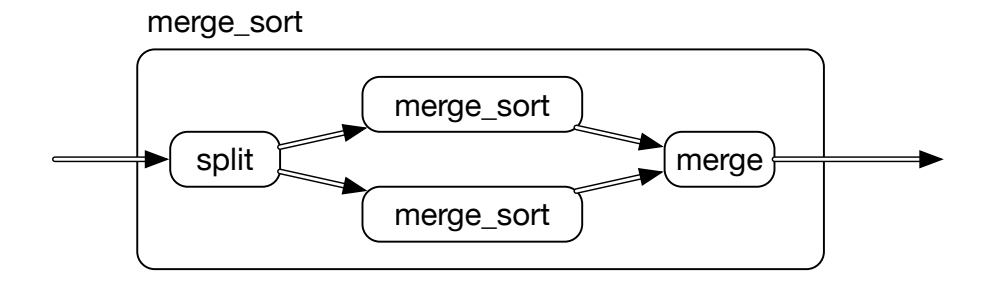

<span id="page-1-0"></span>Rysunek 1: Schemat merge\_sort

- *•* Każdy element ze strumienia IN pojawia się albo w strumieniu OUT1 albo w strumieniu OUT2.
- *•* Kiedy strumień wejściowy IN zakończy się, to w obu strumieniach OUT1 i OUT2 powinno znaleźć się mniej więcej tyle samo elementów (liczba elementów może różnić się o co najwyżej 1).

Do predykatów split/3 i merge/3 (z poprzedniego zadania) dopisz predykat merge\_sort(IN, OUT), który stosując korutyny sortuje strumień liczb IN dzieląc go na dwa podstrumienie, następnie sortując je rekurencyjnie i scalając dwa uporządkowane strumienie wyjściowe.

Na rysunku [1](#page-1-0) przedstawiono schemat merge\_sort. Podwójnymi strzałkami zaznaczono strumienie danych.

#### Przykłady

```
?- split([a, b, c, d], OUT1, OUT2).
OUT1 = [a, c],OUT2 = [b, d].?- split([a, b, c, d | A], OUT1, OUT2).
OUT1 = [a, c | G3578],OUT2 = [b, d]_{G}3590],freeze(...).
?- merge_sort([5, 1, 3, 2, 4], X).
X = [1, 2, 3, 4, 5].?- merge_sort(X, Y), X = [4, 1, 3, 2].
X = [4, 1, 3, 2],Y = [1, 2, 3, 4].?- merge_sort([5, 1, 3, 2, 4 | A], X).
```
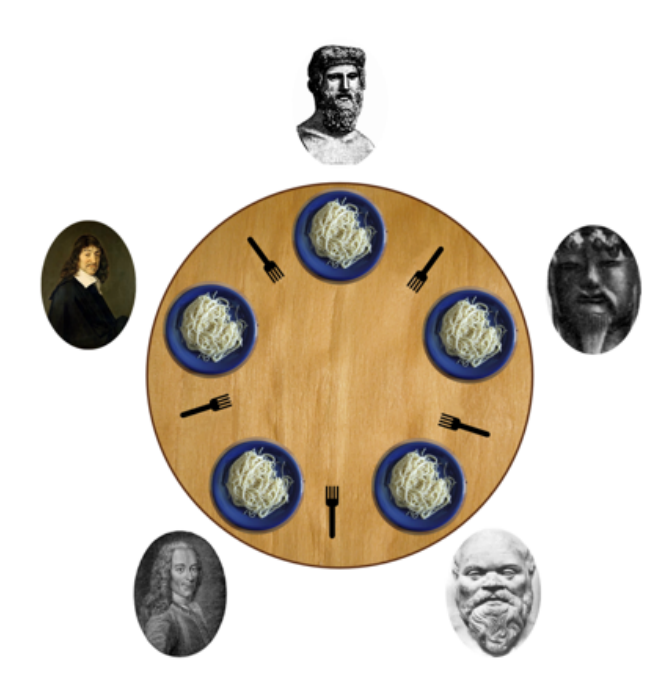

Rysunek 2: Ucztujący filozofowie (źródło wikipedia).

```
freeze(...),
freeze(...),
...
freeze(...).
```
# Zadanie 3 (2 pkt)

W tym zadaniu rozpatrujemy problem pięciu ucztujących filozofów. Na rysunku [2](#page-2-0) przedstawiono pięciu filozofów siedzących przy okrągłym stole. Między nimi leży pięć widelców, przy czym każdy z nich jest współdzielony przez dwóch sąsiadujących ze sobą filozofów.

Napisz predykat filozofowie/0, który uruchamia pięć wątków reprezentujących filozofów (po jednym wątku dla każdego filozofa).

Każdy filozof działa w następującej nieskończonej pętli:

loop

```
filozof myśli;
filozof stara się podnieść prawy widelec;
filozof stara się podnieść lewy widelec;
filozof je;
filozof odkłada prawy widelec;
filozof odkłada lewy widelec;
```
#### end loop;

Predykat wykonywany w wątku odpowiadającym danemu filozofowi powinien drukować komunikaty o tym, że filozof zaczyna myśleć, podnosi widelce, je i odkłada widelce.

Czy możliwe jest zakleszczenie się filozofów (każdy z nich czeka na jeden z widelców i nie może kontynuować swojego działania)?

### Wskazówka

Pomyśl o użyciu mutexów.

#### Przykład

Początkowy fragment śladu wykonania predykatu filozofowie/0 (liczba w kwadratowych nawiasach oznacza numer filozofa):

```
?- filozofowie.
[1] mysli
 [1] chce prawy widelec
 [1] podniosl prawy widelec
[0] mysli
[1] chce lewy widelec
  [2] mysli
[0] chce prawy widelec
 [1] podniosl lewy widelec
  [3] mysli
    [4] mysli
  [2] chce prawy widelec
[0] podniosl prawy widelec
 [1] je
   [3] chce prawy widelec
    [4] chce prawy widelec
[0] chce lewy widelec
 [1] odklada prawy widelec
   [3] podniosl prawy widelec
    [4] podniosl prawy widelec
 [1] odklada lewy widelec
...
```